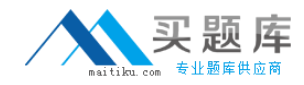

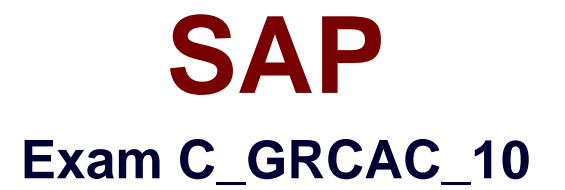

# **SAP Certified Application Associate - SAP BusinessObjects Access Control 10.0**

**Version: 6.0**

**[ Total Questions: 80 ]**

[http://www.maitiku.com QQ:860424807](http://www.maitiku.com)

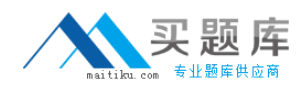

## **Question No : 1**

Which periodic review process allows a role owner to remove roles from the users?

- **A.** UAR Review
- **B.** SoD Review
- **C.** Firefighter Log Review
- **D.** Role Certification Review

**Answer: A**

#### **Question No : 2**

You want to assign an owner when creating a mitigating control. However, you cannot find the user you want to assign as an owner in the list of available users.

What could be the reason?

- **A.** The user is already assigned as an owner to another mitigating control.
- **B.** The workflow for creating a mitigating control has not yet been approved.
- **C.** The user is locked.
- **D.** The user has not been assigned as an owner in the organizational hierarchy.

#### **Answer: D**

#### **Question No : 3**

Which report types require the execution of batch risk analysis? (Choose two)

- **A.** Ad-hoc risk analysis reports
- **B.** Offline risk analysis reports
- **C.** User level simulation reports
- **D.** Access rules detail reports
- **E.** User and role analysis dashboards

#### **Answer: B,E**

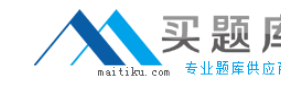

## **Question No : 4**

Where can you define a mitigating control? (Choose three)

- **A.** In the mitigating controls workset in Access Control
- **B.** In the rule setup in Access Control
- **C.** In the Access Control risk analysis result screen
- **D.** In the central process hierarchy in Process Control
- **E.** In the activity setup in Risk Management

**Answer: A,C,D**

## **Question No : 5**

You have created a new end-user personalization (EUP) form.

Where can you make use of this EUP form? (Choose two)

- **A.** In a stage configuration of a workflow
- **B.** In an organizational assignment request
- **C.** In a template-based request
- **D.** In a model user request

**Answer: A,C**

## **Question No : 6**

Your customer wants to eliminate false positives from their risk analysis results.

How must you configure Access Control to include organizational value checks when performing a risk analysis? (Choose two)

**A.** Configure organization rules for each relevant function.

**B.** Update the functions that contain each relevant action by activating the fields for the required permissions and maintaining a value for each specific organization.

**C.** Configure organization rules for each relevant risk.

**D.** Update the functions that contain each relevant action by activating the fields for the required permissions.

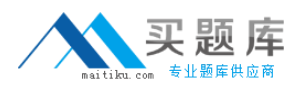

**E.** Configure organization level system parameters to incorporate all organization levels for each relevant risk.

## **Answer: C,D**

## **Question No : 7**

You have maintained an end-user personalization (EUP) form and set a particular field as mandatory.

Which additional field attribute settings are required? (Choose two)

- **A.** The field attribute Visible must be set to "Yes".
- **B.** A default value must be maintained for the field.
- **C.** The field attribute Editable must be set to "Yes".
- **D.** The field attribute Visible must be set to "No".
- **E.** The field attribute Editable must be set to "No".

#### **Answer: A,C**

#### **Question No : 8**

You want to maintain roles using Business Role Management.

How do you import the roles from the back-end system?

- **A.** Use an SAP transport.
- **B.** Execute the Role Import background job directly in the back-end system.
- **C.** Use the standard import template.
- **D.** Execute the Role Repository Sync program.

#### **Answer: C**

#### **Question No : 9**

Which configuration parameters determine the content of the log generated by the SPM Log Synch job? (Choose three)

- **A.** Enable Risk Change log (1002)
- **B.** Enable Authorization Logging (1100)
- **C.** Retrieve System log (4004)
- **D.** Retrieve OS Command log (4006)
- **E.** Retrieve Audit log (4005)

# **Answer: C,D,E**

# **Question No : 10**

Which activity can you perform when you use the Test and Generate options in transaction MSMP Rule Generation/Testing (GRFNMW\_DEV\_RULES)?

- **A.** Generate and activate a BRFplus flat rule for workflow-related rules.
- **B.** Create a rule type for workflow-related rules.
- **C.** Create an MSMP process ID for workflow-related rules.
- **D.** Generate and activate function modules for workflow-related rules.

#### **Answer: D**

# **Question No : 11**

Your customer has created a custom transaction code ZFB10N by copying transaction FB10 and implementing a user exit.

How can you incorporate the customer enhancement into the global rule set so that it will be available for Risk Analysis?

**A.** Update security permissions in all relevant authorization objects, maintain the custom program name in all relevant functions, and generate the access rules.

**B.** Update all relevant functions with ZFB10N, maintain the permission values for all relevant authorization objects, and generate the access rules.

**C.** Update all relevant functions with ZFB10N, maintain the permission values in the relevant access risk, and generate the global rule set.

**D.** Update the relevant access risk with ZFB10N, maintain access rules in all relevant functions, and generate the global rule set.

#### **Answer: B**